## Practical 2: Hand in your solution to MyUni before Fri 16th March at 1pm. You should read the practical, and prepare before the actual session.

1. • Classify the symmetries of the following three pictures.

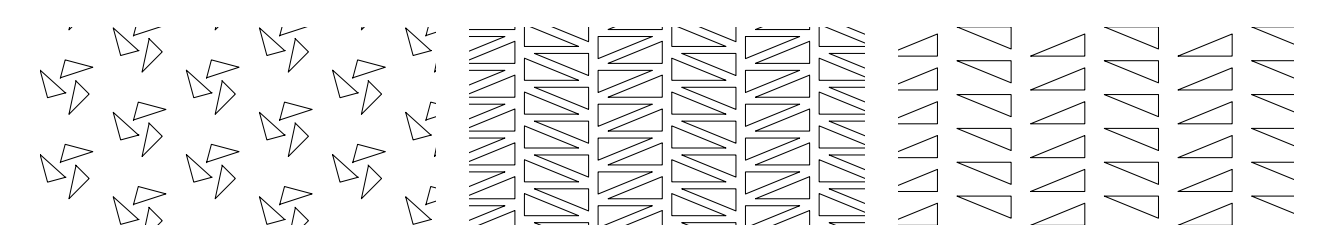

- Using the flow chart at [http://mathstat.slu.edu/escher/index.php/Wallpaper\\_Patte](http://mathstat.slu.edu/escher/index.php/Wallpaper_Patterns#Wallpaper_Flow_Chart)rns# [Wallpaper\\_Flow\\_Chart](http://mathstat.slu.edu/escher/index.php/Wallpaper_Patterns#Wallpaper_Flow_Chart) identify the name of each example.
- Read a little more about the naming of these groups, and draw an example of  $p\ell m$ .
- 2. Write MATLAB code to draw (and fill in with colour) a polygon.
	- $\bullet$  Start MATLAB
	- You should use MATLAB's help command to learn about fill,  $e.g.,$  type

## help fill

- You need to specify a polygon by the x and y coordinates of its vertices.
- Specify the *colour* using an R-G-B triple
- $e.g., to draw a unit square$

 $X = [0.0, 1.0, 1.0, 0.0]$  $Y = [0.0, 0.0, 1.0, 1.0]$  $C = [0.0, 0.0, 1.0]$  % the colour blue figure(1) % create a new figure  $fill(X, Y, C)$  $xlim([-0.2, 1.2])$  % these commands just extend the axes  $vlim([-0.2, 1.2])$  % so we can see better axis square % square up the axes

- Draw a hexagon using a modification of this code.
- 3. Now iterate this code, so that it draws a tessellation built of hexagons over some region
	- You will want to use iterators like: for  $i=1:10$
	- You can *nest* iterators inside each other
	- You will have to assign contrasting colours to polygons so that you can see them.
	- If you use the command

fill(X, Y, C, 'FaceAlpha', 0.2)

the fill will be partially transparent, so you can easily see overlaps.

• You can find an example of this code in *protected* form on the web page.

## 4. Now, use the above to generate a figure, and include this figure into a  $\mathbb{P}\Gamma_{F}X$ document using Overleaf. Hand in the resulting PDF through MyUni.

- 5. (Extension question) Write Matlab code that will list the symmetries of a given polygon.
	- define a function called test\_sym that takes as input x and y coordinates of the vertices of the polygon, and which returns
		- the axes of reflectional symmetry (if there are any)
		- the angles and centres of rotational symmetry (if there are any)
	- The prototype of your function should look something like

 $[reflectional, rotational] = function(X, Y)$ 

- Assume each vertex is distinct, and that the polygon is simple, but not necessarily convex.
- Be aware of floating point errors.
- Other hints
	- you only really need to look at the vertices
	- how would you test if it is a regular polygon?
	- if it's regular what symmetries would it have?
	- if it's irregular, what symmetries could it have?
	- given a particular symmetry, could you write a set of equations that would have to hold?